# תוכנה 1- מבני נתונים גנריים

#### תרגול 7 מתי שמרת, ליאור שפירא

#### **Java Collections Framework**

#### **Collection**: a group of elements **Interface Based Design:**

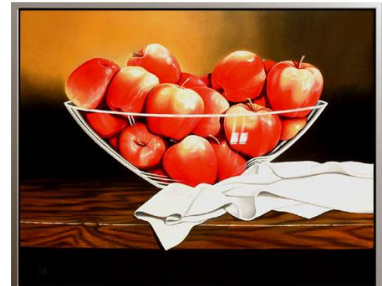

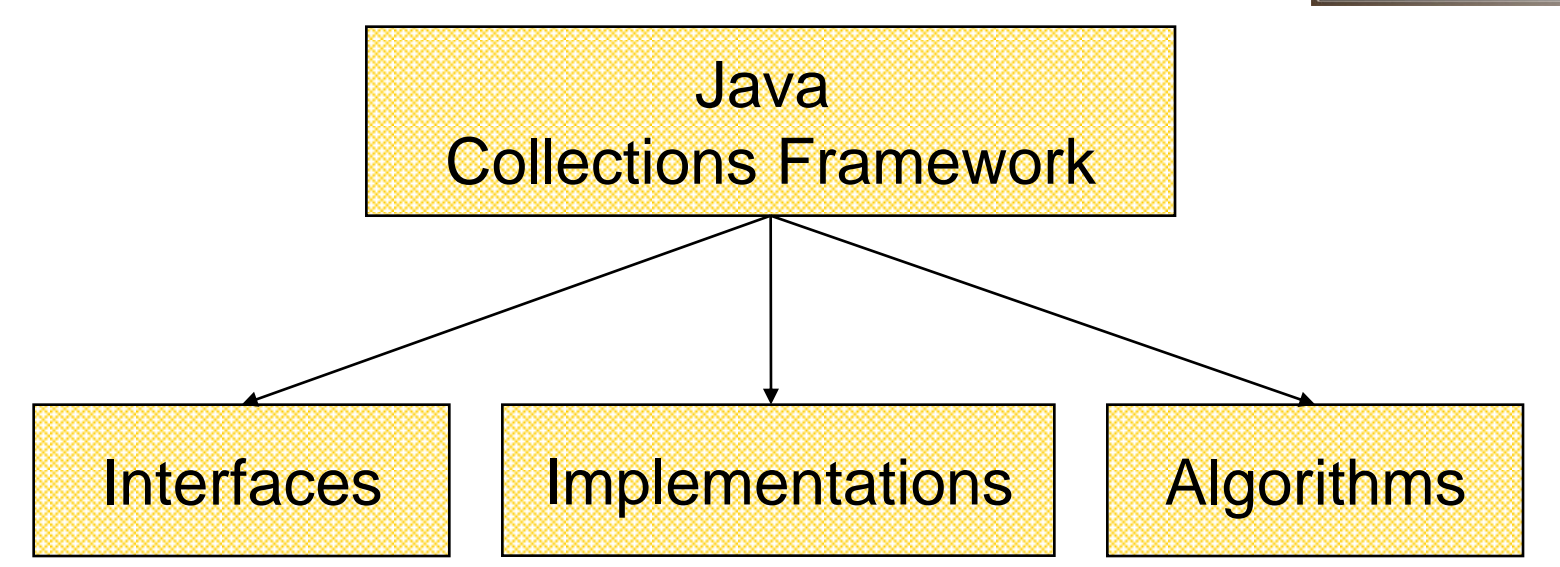

#### **Online Resources**

#### **Java 6 API Specification:**

<http://java.sun.com/javase/6/docs/api/>

#### ■ Sun Tutorial:

<http://java.sun.com/docs/books/tutorial/collections/>

# **Collection Interfaces**

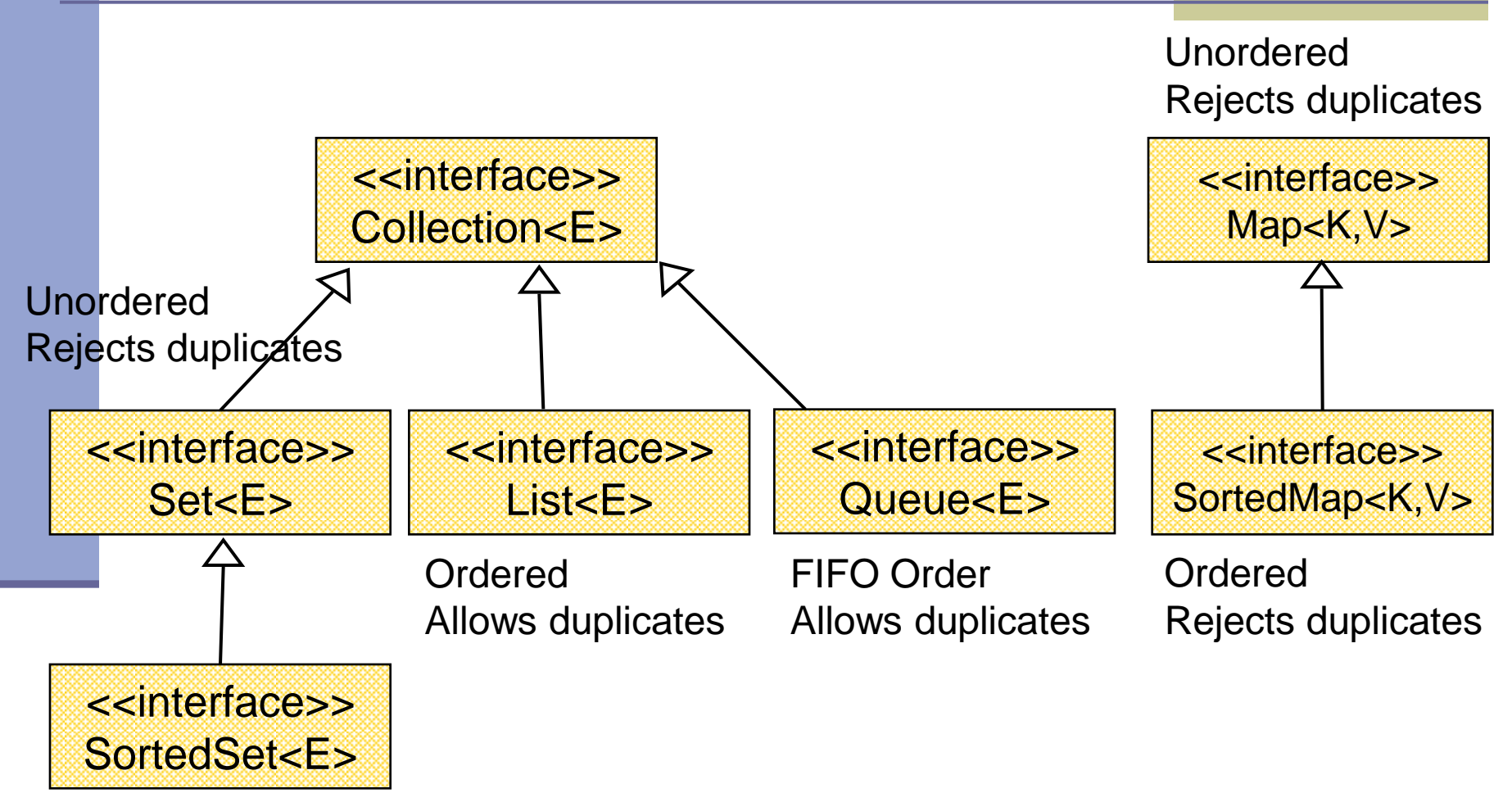

Ordered Rejects duplicates

## **The Collection Interface**

- The root interface in the *collection hierarchy*
- Doesn't hold primitives
	- **Use wrapper classes**
- Before Java 5:
	- No type safety
	- Need to use casting

#### Since Java 5:

- Collections can be type-safe
- $\blacksquare$  i.e. the type of the elements in the collection can be specified at compile time (using generics)

#### **The Collection Interface**

Collection<String> stringCollection = new LinkedList<String>(); Collection<Integer> integerCollection = new LinkedList<Integer>();

stringCollection.add("Hello");

integerCollection.add(5);

integerCollection.add(new Integer(6));

stringCollection.add(7);

integerCollection.add("world");

#### **Collection extends Iterable**

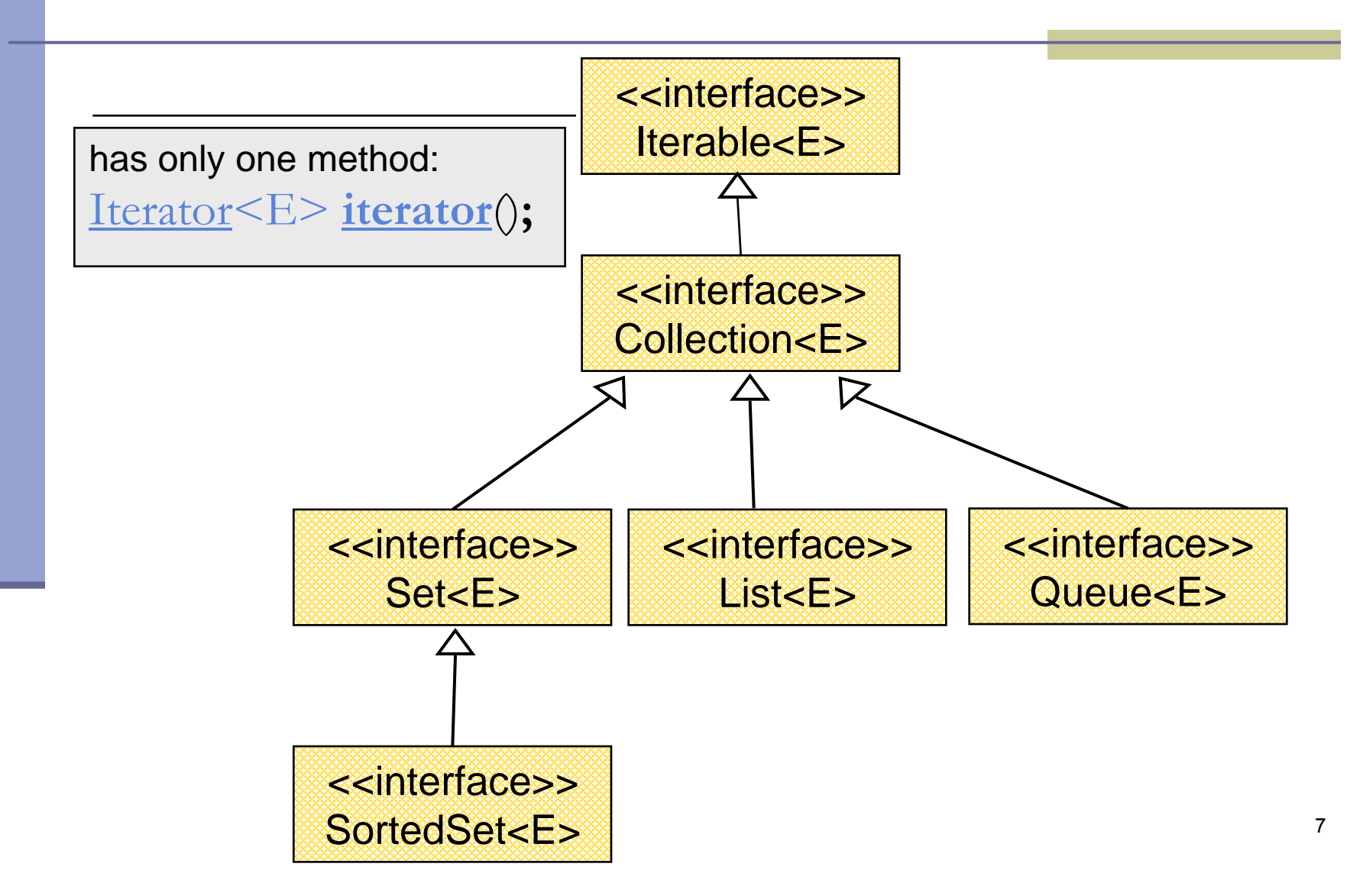

### **The Iterator Interface**

- **Provide a way to access the elements of a** collection sequentially without exposing its underlying representation
- Methods:
	- hasNext() Returns true if there are more elements
	- **next()** Returns the next element
		- remove() Removes the last element returned by the iterator (optional operation)

Command and Query

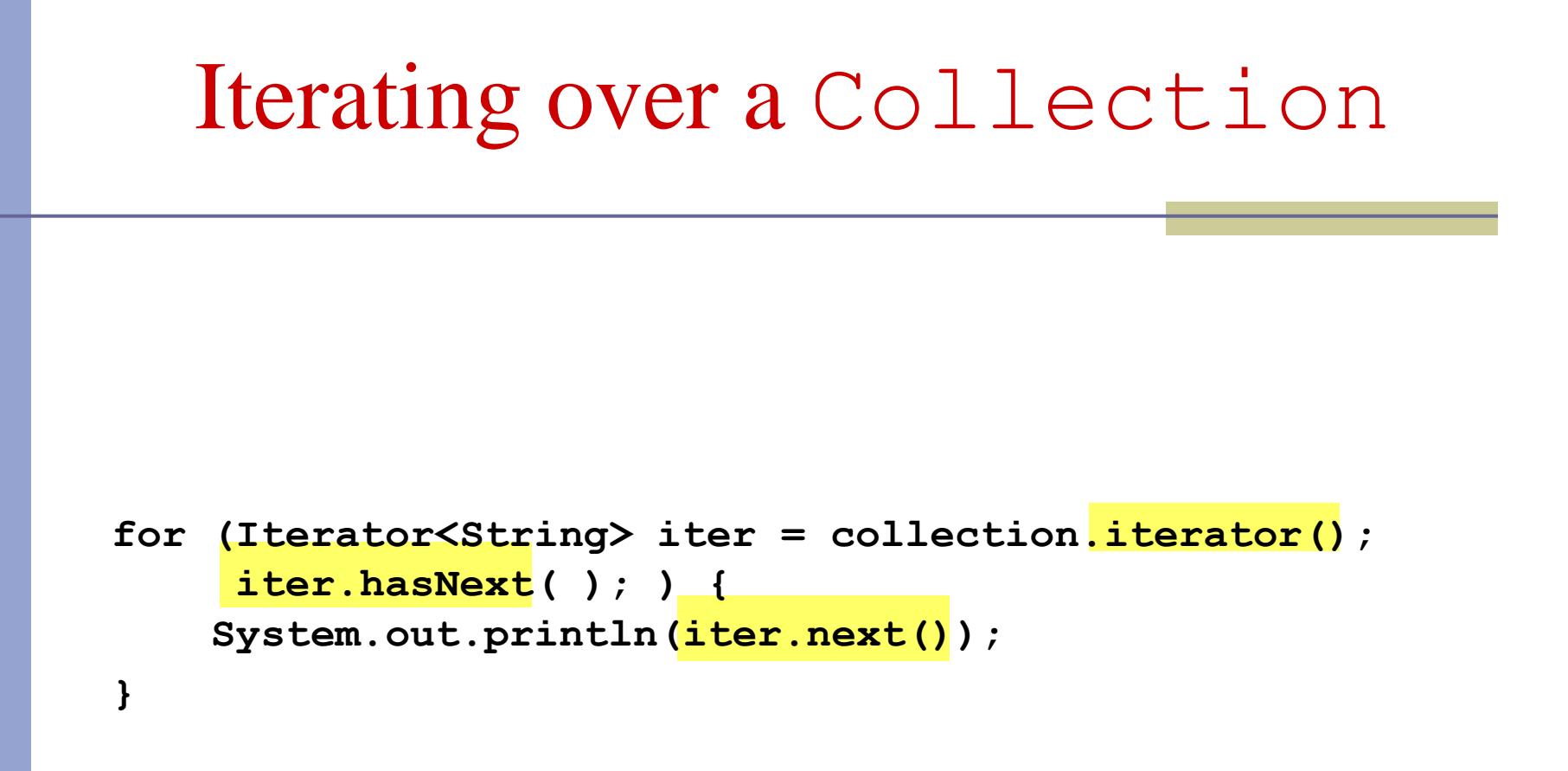

## **Collection Implementations**

■ Class Name Convention: <Data structure> <Interface>

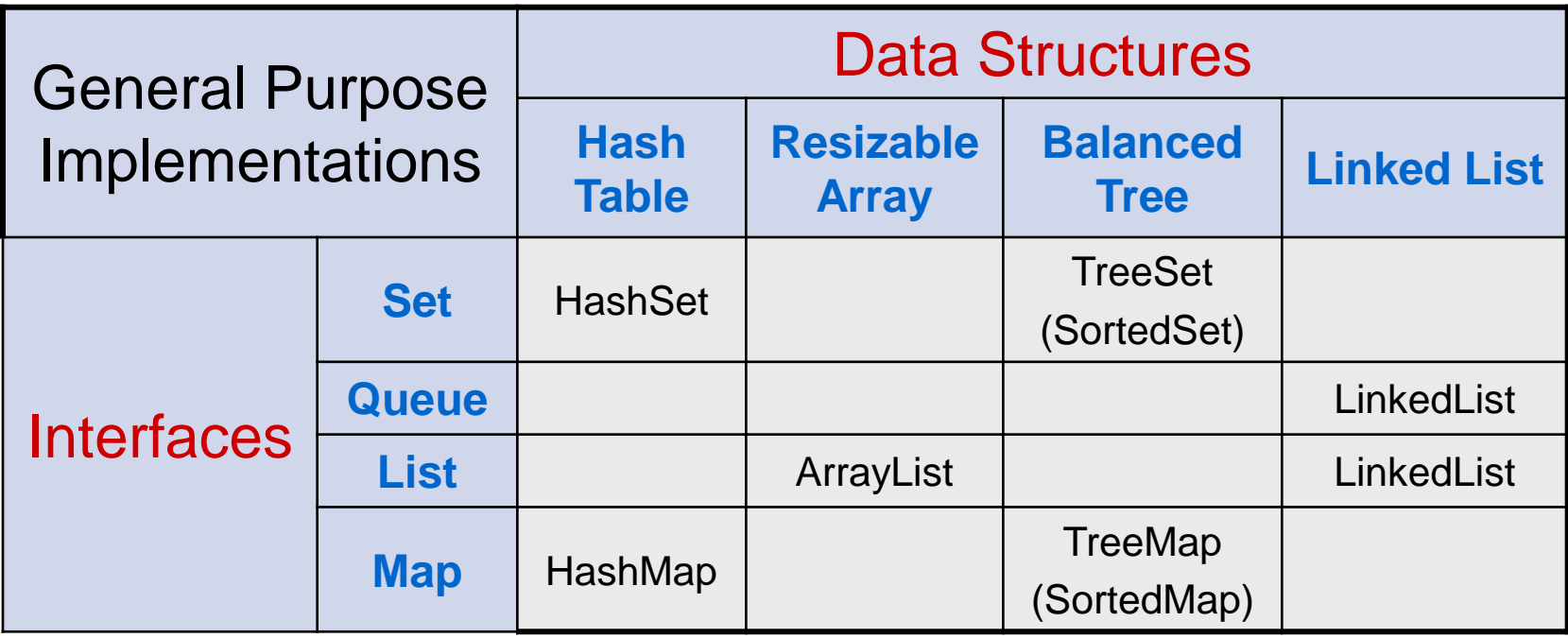

## **General Purpose Implementations**

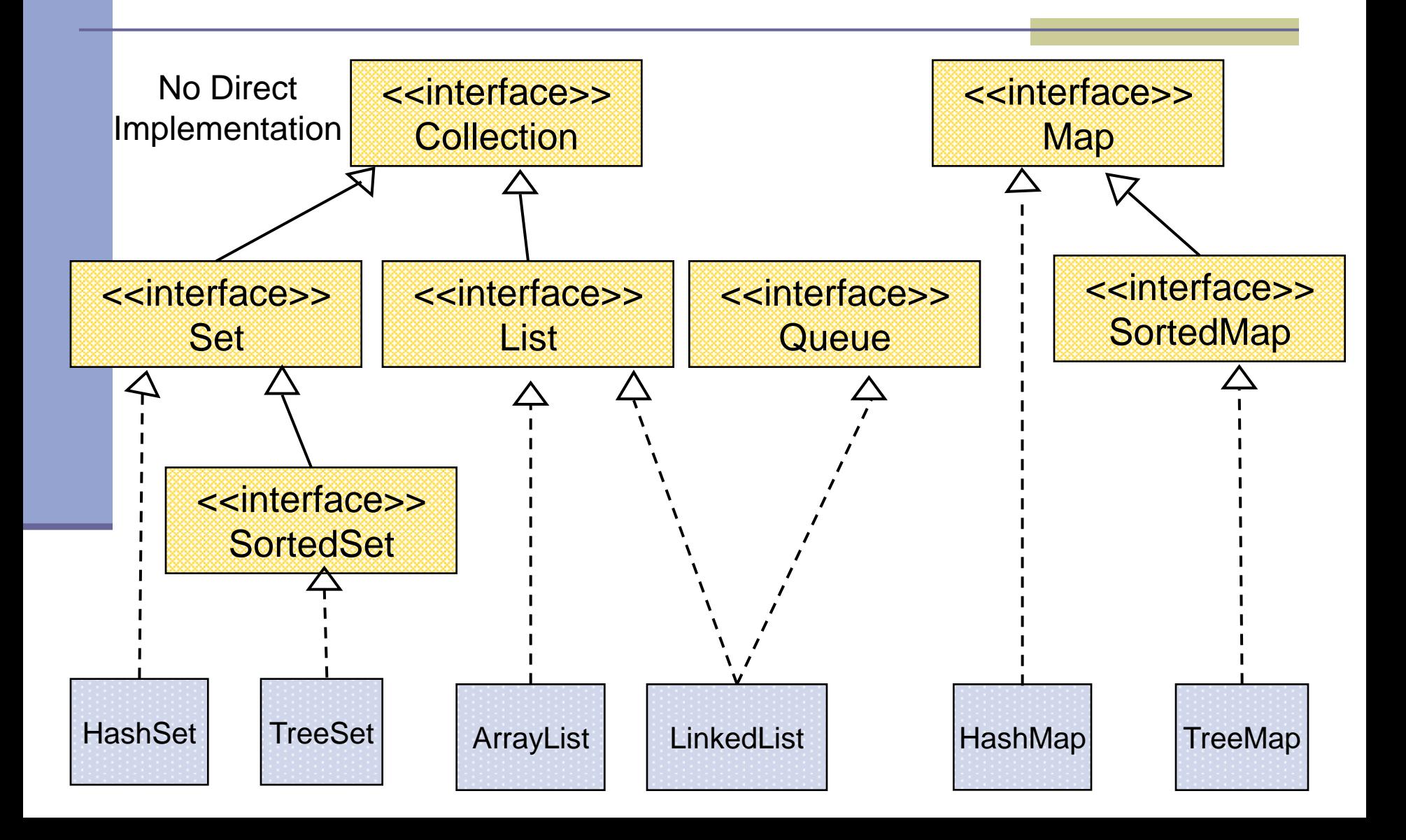

## **Best Practice <with generics>**

 Specify an element type only when a collection is instantiated:

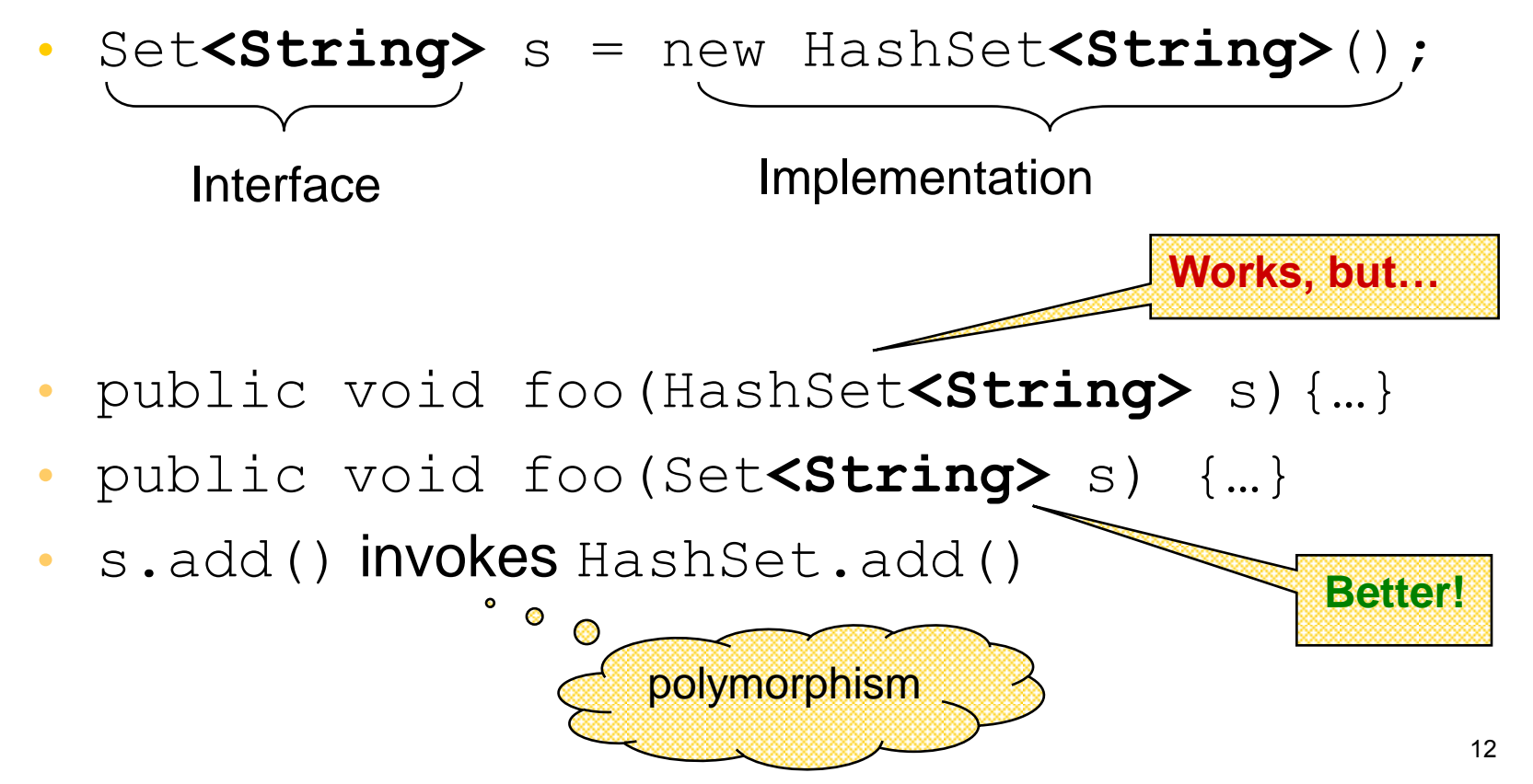

# **Best Practice (Before Java 5.0)**

- Specify an implementation only when a collection is constructed:
- Set  $s = new HashSet()$ ; Interface Implementation**Works, but…** public void foo (HashSet s) {...} public void foo (Set s) {...} • s.add() invokes HashSet.add() **Better!**  $\bullet$  $\bullet$ polymorphism 13

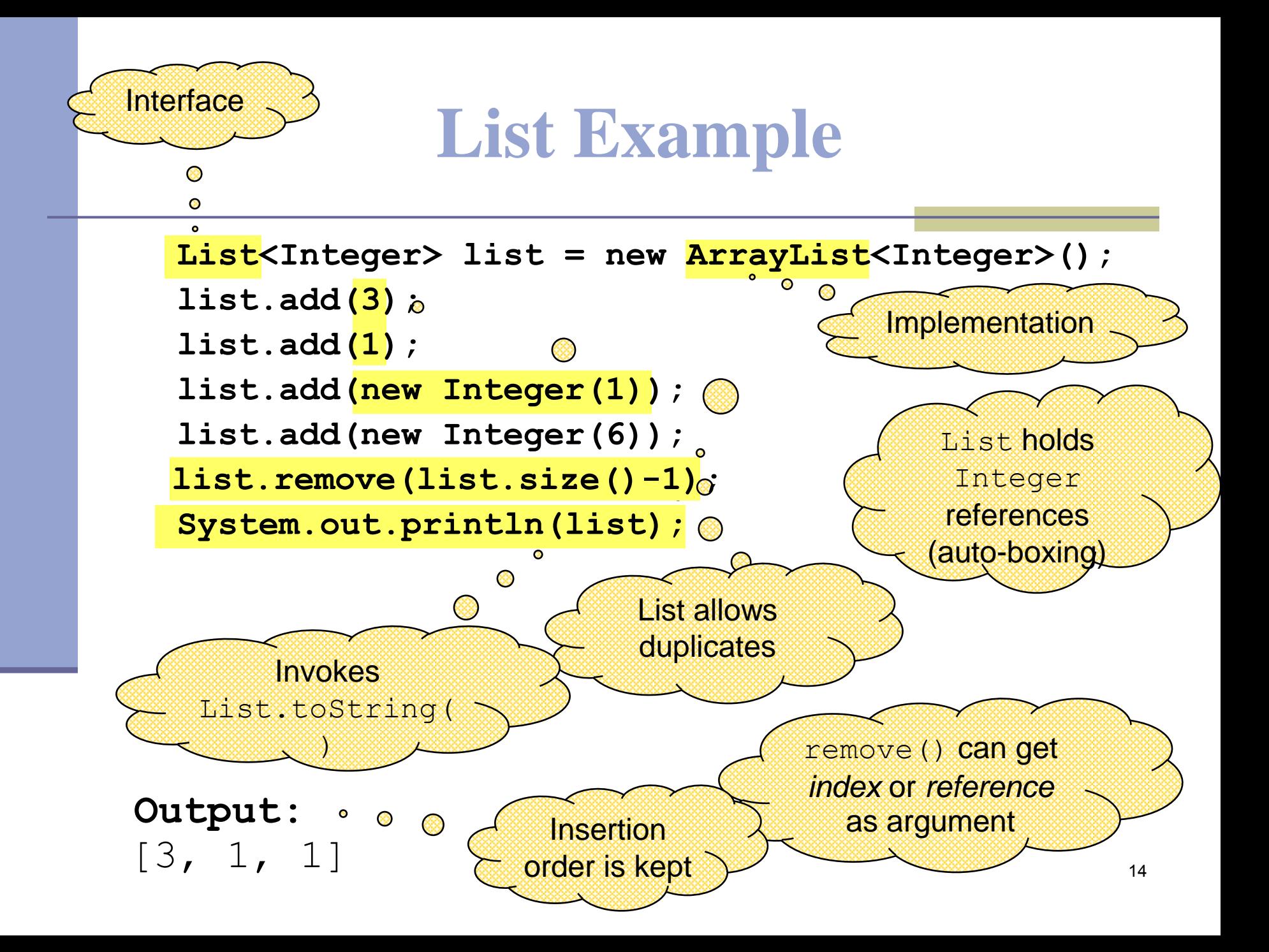

#### **Set Example**

**Set<Integer> set = new HashSet<Integer>();**

```
set.add(3);
```
**set.add(1);**

**set.add(new Integer(1));**

**set.add(new Integer(6));** 

```
set.remove(6);
```
**System.out.println(set);**

A set does not allow duplicates. It does not contain:

- two references to the same object
- two references to null
- references to two objects a and b such that a.equals(b)

remove() can get only *reference* as argument

Output: **[1, 3]**

Insertion order is not guaranteed

## **Queue Example**

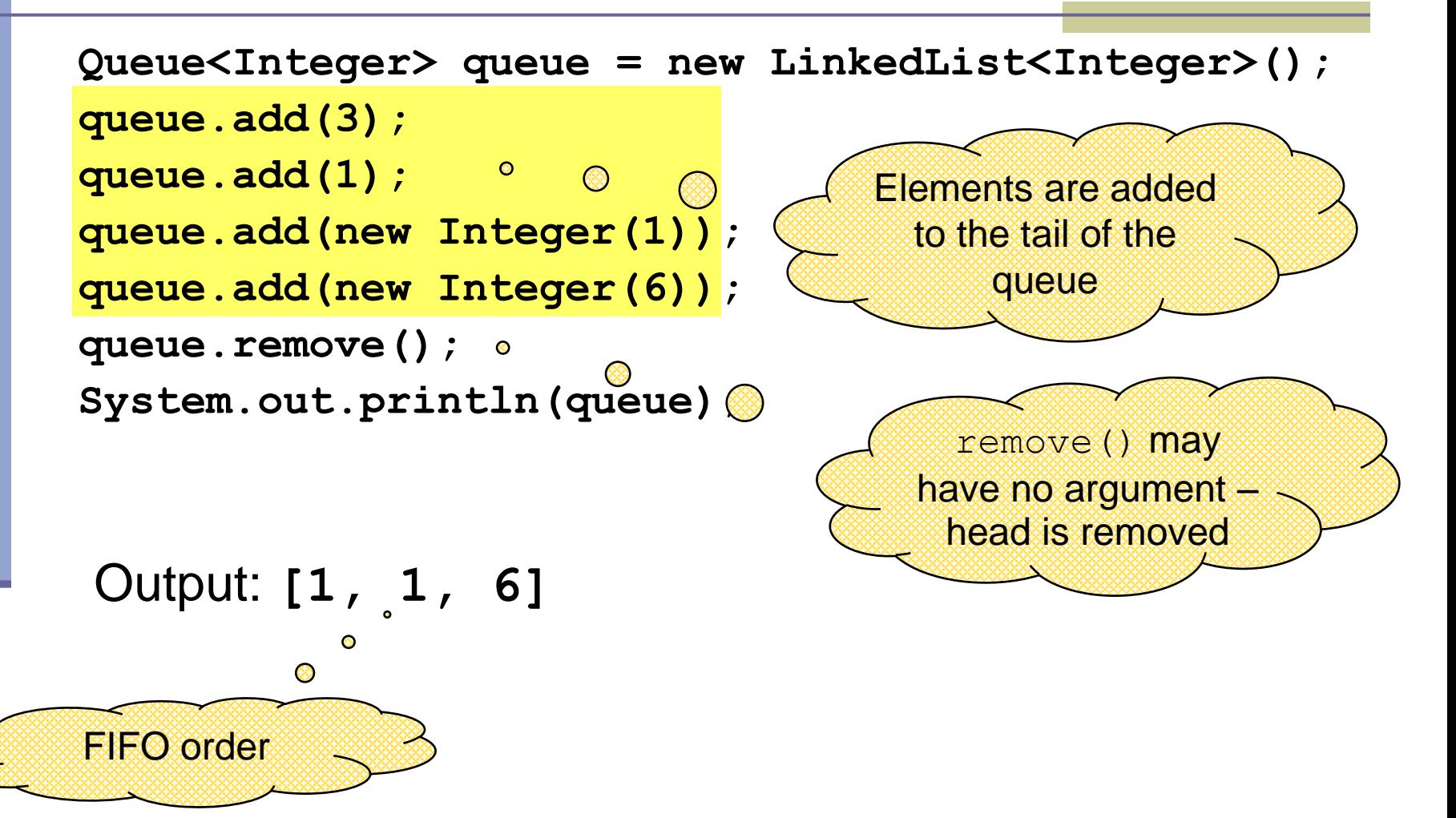

# **Map Example**

Map<String,String> map = new HashMap<String,String>(); map.put("Dan", "03-9516743"); map.put("Rita", "09-5076452"); map.put("Leo", "08-5530098"); map.put("Rita", "06-8201124"); System.out.println(map); Output: No duplicates<br>
Unordered<br>
13, Rita=06-820112<br>
16-8201124 Unordered

 ${Leo=08-5530098, Dan=03-9516743, Rita=06-8201124}$ 

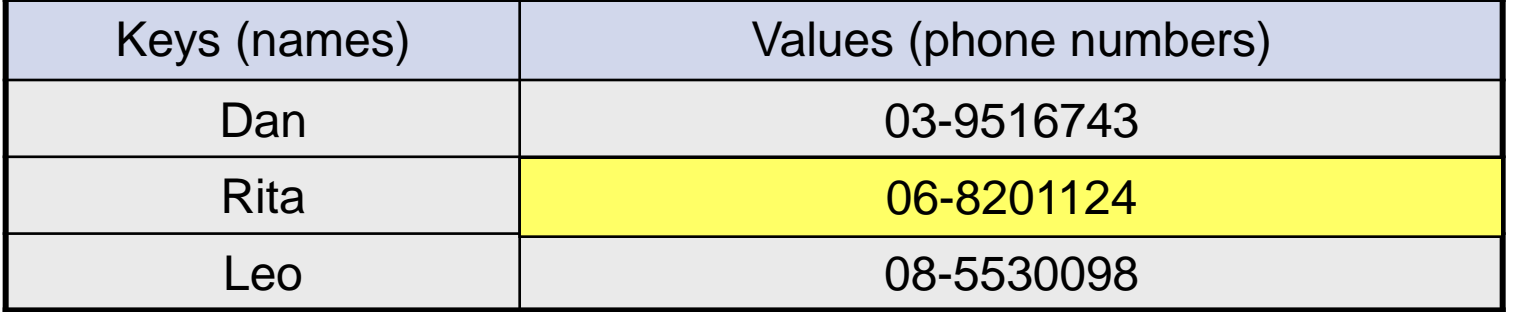

17

# **SortedMap Example**

```
SortedMap < String, String > map = new TreeMap < String, String > ();
map.put("Dan", "03-9516743");
map.put("Rita", "09-5076452");
map.put("Leo", "08-5530098");
map.put("Rita", "06-8201124");
System.out.println(map);
Output:
                                         lexicographic order
```
{Dan=03-9516743, Leo=08-5530098, Rita=06-8201124}

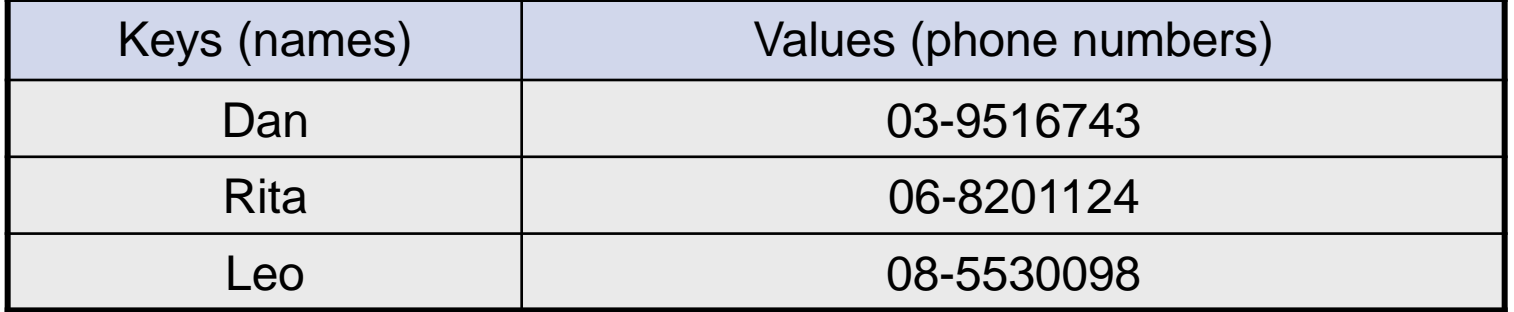

18

# **Map Collection Views**

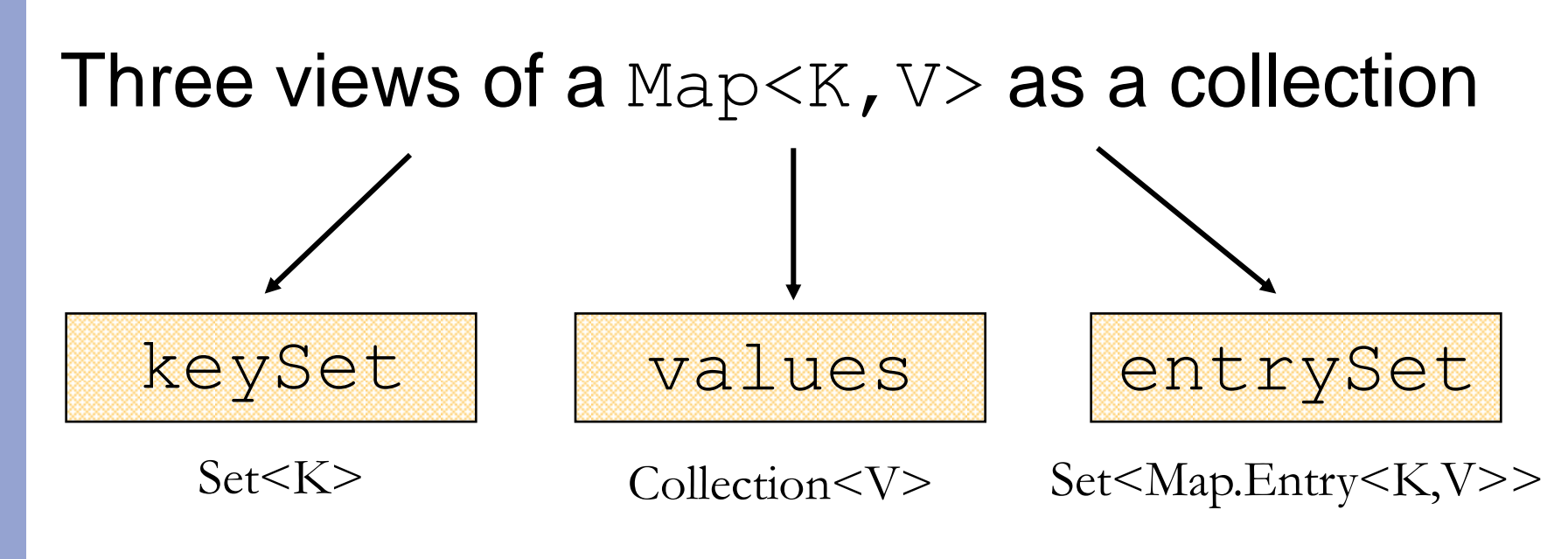

The Set of key-value pairs (implement Map.Entry)

# **Iterating Over the Keys of a Map**

```
Map<String,String> map = new HashMap<String,String> ();
map.put("Dan", "03-9516743");
map.put("Rita", "09-5076452");
map.put("Leo", "08-5530098");
map.put("Rita", "06-8201124");
```

```
for (Iterator<String> iter= map.keySet().iterator(); iter.hasNext(); ) {
   System.out.println(iter.next());
}
```
Output: Leo Dan Rita

# **Iterating Over the Keys of a Map**

```
\text{Map}<String,String> map = new HashMap<String,String> ();
map.put("Dan", "03-9516743");
map.put("Rita", "09-5076452");
map.put("Leo", "08-5530098");
map.put("Rita", "06-8201124");
```
for  $(Suring key : map.keyset() )$  { System.out.println(key); }

Output: Leo Dan Rita

# **Iterating Over the Key-Value Pairs of a Map**

Map<String,String> map = new HashMap<String,String>(); map.put("Dan", "03-9516743"); map.put("Rita", "09-5076452"); map.put("Leo", "08-5530098"); map.put("Rita", "06-8201124");

for (Iterator<Map.Entry<String,String>> iter= map.entrySet().iterator();  $iter.hasNext();$  { Map.Entry<String,String> entry = iter.next(); System.out.println( $entropy.getKey() + ": " + entry.getValue()$ ; }<br>}

**Output:** Leo: 08-5530098 Dan: 03-9516743 Rita: 06-8201124

# **Iterating Over the Key-Value Pairs of a Map**

```
Map<String,String> map = new HashMap<String,String> ();
map.put("Dan", "03-9516743");
map.put("Rita", "09-5076452");
map.put("Leo", "08-5530098");
map.put("Rita", "06-8201124");
```
for (Map.Entry<String,String> entry: map.entrySet()) { System.out.println(entry.getKey() + ": " + entry.getValue()); }

**Output:** Leo: 08-5530098 Dan: 03-9516743 Rita: 06-8201124

# **Collection Algorithms**

- Defined in the [Collections](http://java.sun.com/j2se/1.4.2/docs/api/java/util/Collections.html) class
- **Main algorithms:** 
	- sort
	- ■binarySearch
	- **■** reverse
	- **shuffle**
	- min
	- max

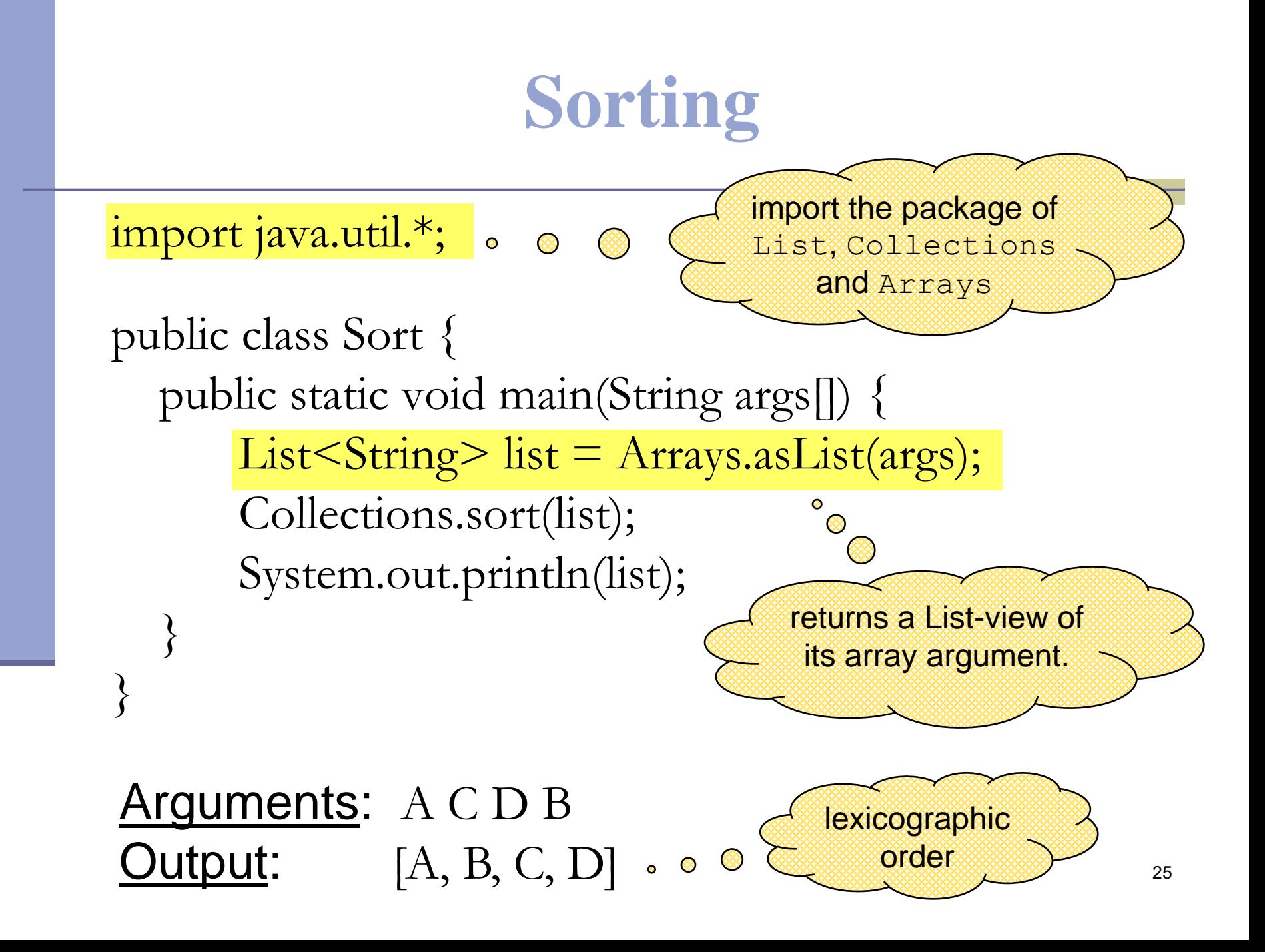

# **Sorting (cont.)**

- Sort a List 1 by Collections.sort(1);
- If the list consists of  $String$  objects it will be sorted in lexicographic order. Why?

 String implements Comparable<String>: public interface Comparable<T> { public int compareTo(T o); }

- Exception when sorting a list whose elements
	- do not implement Comparable or
	- are not *mutually comparable*.

```
 For such elements use:
```
Collections.sort(List, Comparator);